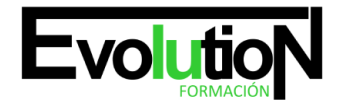

# **CURSO PRÁCTICO DE DISEÑO Y MODELADO DE INTERIORES EN 3D STUDIO MAX**

**SKU:** EVOL-2489-iNO-B | **Categorías:** [Diseño Profesional y CAD](https://formacion.cursosbonificadosevolution.es/categoria-curso/informatica-y-comunicaciones/diseno-profesional-y-cad), [INFORMÁTICA Y COMUNICACIONES](https://formacion.cursosbonificadosevolution.es/categoria-curso/informatica-y-comunicaciones)

## **INFORMACIÓN DEL CURSO**

**Horas** [30](https://formacion.cursosbonificadosevolution.es/horas/30)

**Acreditado por Universidad** [NO](https://formacion.cursosbonificadosevolution.es/acreditado-por-universidad/no)

**Créditos ECTS** [0](https://formacion.cursosbonificadosevolution.es/creditos-ects/0)

#### CURSO DE ESPECIALIZACIÓN

#### **Objetivos**

Si le interesa el entorno del diseño de interiores y quiere aprender los conceptos básicos sobre el manejo de la herramienta 3D Studio MAX este es su momento, con el Curso Práctico de Diseño y Modelado de interiores en 3D Studio MAX podrá adquirir las técnicas básicas para crear y modelar interiores con esta herramienta.

#### **Contenidos**

### **UNIDAD DIDÁCTICA 1. CREACIÓN DE OBJETOS**

- 1. Creación de objetos
- 2. Cambiar nombre y color

#### **UNIDAD DIDÁCTICA 2. MÉTODOS DE CREACIÓN EN EL MODELADO DE OBJETOS**

- 1. Los métodos de creación
- 2. Creación de Splines

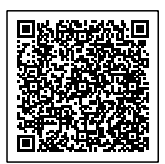